## **KinderConnect** - View Cases

Displays the cases of children receiving Child Care Subsidy that are active as of the current or selected date.

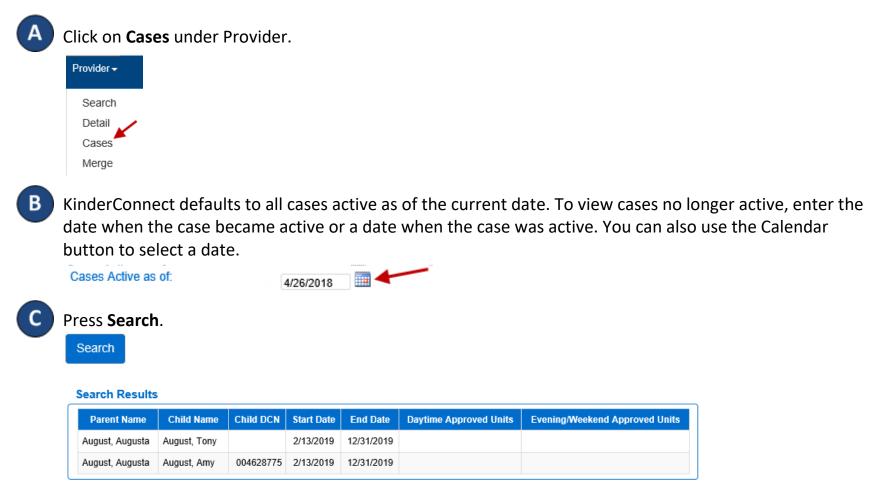